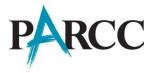

## The PARCC Accessibility System

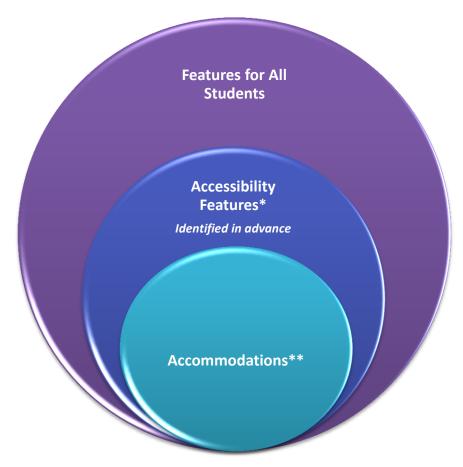

<sup>\*</sup> Available to all participating students

## **Accessibility Features for All Students**

Table 1 lists the accessibility features that PARCC will make available to *all students*, either through the online platform or externally-delivered by a test administrator or other adult on the Mid-Year, Performance-Based, and End-of-Year Assessments. Students should determine whether they wish to use the feature on an item-by-item basis, based on the features they use during instruction and in daily life. The features in the third column must be identified in advance as part of the student's PNP when indicated as "Yes."

<sup>\*\*</sup>For students with disabilities, English learners, and English learners with disabilities

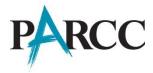

Table 1: Accessibility Features for All Students<sup>8</sup>

| Support                                                                                     | Description                                                                                                    | Identified in Advance<br>by a PNP (During<br>Test Registration<br>Process) |
|---------------------------------------------------------------------------------------------|----------------------------------------------------------------------------------------------------|----------------------------------------------------------------------------|
| Answer Masking                                                                              | The student electronically "covers" answer options, as needed.                                                                                                    | Yes                                                                        |
| Audio Amplification                                                                         | The student raises or lowers the volume control, as needed, using headphones. Student must be tested in a separate setting if unable to wear headphones.                                                             |                                                                            |
| Background/Font Color<br>(Color Contrast)                                                   | The student changes the onscreen background and/or font color based on need or preference.  Abc Black on Cream  Abc Black on Light Blue  Abc Black on Light Magenta  Abc White on Black  Abc Light Blue on Dark Blue | Yes                                                                        |
| Blank Paper<br>(provided by test<br>administrator)                                          | The student may be provided blank sheet(s) of paper on which to plan or organize item responses.                                                                                                    |                                                                            |
| Eliminate Answer Choices                                                                    | The student "crosses out" possible answer choices (for multiple choice items only).                                                                                                    |                                                                            |
| Flag Items for Review                                                                       | The student highlights items to review later.                                                                                                    |                                                                            |
| General Administration Directions Clarified (by test administrator)                         | The test administrator clarifies general administration instructions only. No part of the test may be clarified, nor may any assistance be provided to the student during testing.                                   |                                                                            |
| General Administration Directions Read Aloud and Repeated as Needed (by test administrator) | The student clicks a button to read aloud or repeat instructions. Student must be tested in a separate setting, if unable to wear headphones.                                                                        |                                                                            |

<sup>&</sup>lt;sup>8</sup> Abedi, J. & Ewers, N. (2013). Accommodations for English Language Learners and Students with Disabilities: A Research-Based Decision Algorithm.

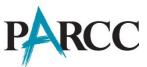

|                              |                                                                                                    | 7                                                                          |
|------------------------------|----------------------------------------------------------------------------------------------------|----------------------------------------------------------------------------|
| Support                      | Description                                                                                                    | Identified in Advance<br>by a PNP (During<br>Test Registration<br>Process) |
| General Masking              | The student creates a custom "mask" to                                                                                                    | Yes                                                                        |
|                              | electronically cover portions of test items,                                                                                                    |                                                                            |
|                              | including passages, as needed.                                                                                                    |                                                                            |
| Highlight Tool               | The student highlights text as needed to recall                                                                                                    |                                                                            |
|                              | and/or emphasize.                                                                                                    |                                                                            |
| Headphones or Noise          | The student uses headphones or noise buffers                                                                                                    |                                                                            |
| Buffers                      | to minimize distraction, access embedded text-                                                                                                    |                                                                            |
|                              | to-speech, or filter external noise during                                                                                                    |                                                                            |
|                              | testing (in addition to required headphone for                                                                                                    |                                                                            |
|                              | use on English Language Arts/literacy                                                                                                    |                                                                            |
|                              | assessment).                                                                                                    |                                                                            |
| Line Reader Tool             | The students uses onscreen tool to assist in                                                                                                    |                                                                            |
| Zine Redder 1991             | reading by raising and lowering the tool for                                                                                                    |                                                                            |
|                              | each line of text onscreen.                                                                                                    |                                                                            |
|                              |                                                                                                    |                                                                            |
| Magnification/Enlargement    | The student enlarges text and graphics                                                                                                    |                                                                            |
| Device                       | onscreen, up to 400% (while preserving clarity,                                                                                                    |                                                                            |
|                              | contrast, and color).                                                                                                    |                                                                            |
| Not a Dead                   | The state of the state of the s |                                                                            |
| NotePad                      | The student writes and edits notes using                                                                                                    |                                                                            |
|                              | embedded NotePad application.                                                                                                    |                                                                            |
| Pop-up Glossary              | The student is able to view definitions of pre-                                                                                                    |                                                                            |
|                              | selected, construct-irrelevant words by                                                                                                    |                                                                            |
|                              | selecting a hyperlink onscreen via a pop-up                                                                                                    |                                                                            |
|                              | text box.                                                                                                    |                                                                            |
| Redirect Student to the Test | The test administrator redirects the student's                                                                                                    |                                                                            |
| (by test administrator)      | attention to the test without coaching or                                                                                                    |                                                                            |
|                              | assisting the student in any way.                                                                                                    |                                                                            |
|                              |                                                                                                    |                                                                            |
| Spell Checker                | The student uses spell-check software.                                                                                                    |                                                                            |
| Text-to-Speech for the       | Text is read aloud to the student using                                                                                                    | Yes                                                                        |
| Mathematics Assessments      | embedded text-to-speech software. Student                                                                                                    |                                                                            |
|                              | must be tested in a separate setting if unable                                                                                                    |                                                                            |
|                              | to wear headphones.                                                                                                    |                                                                            |
|                              |                                                                                                    |                                                                            |
|                              |                                                                                                    |                                                                            |

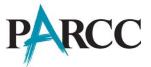

| Support       | Description                                                                                                    | Identified in Advance<br>by a PNP (During<br>Test Registration<br>Process) |
|---------------|----------------------------------------------------------------------------------------------------|----------------------------------------------------------------------------|
| Writing Tools | The student uses writing process tools for written responses, including cut and paste, copy, underline, bold, and insert bullets. |                                                                            |